## Sharepoint Server 2007 Keyboard Shortcuts

## **All pages**

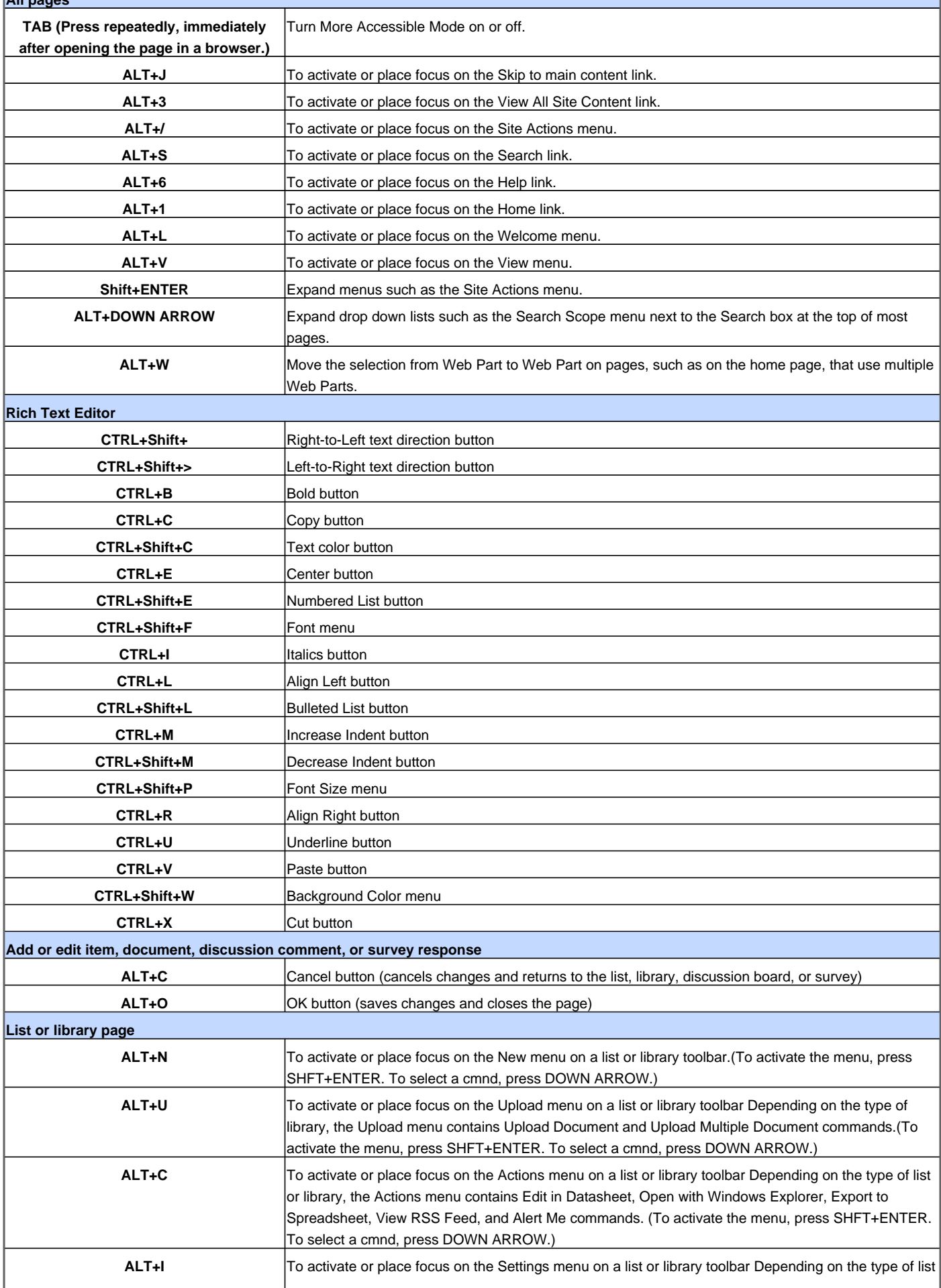

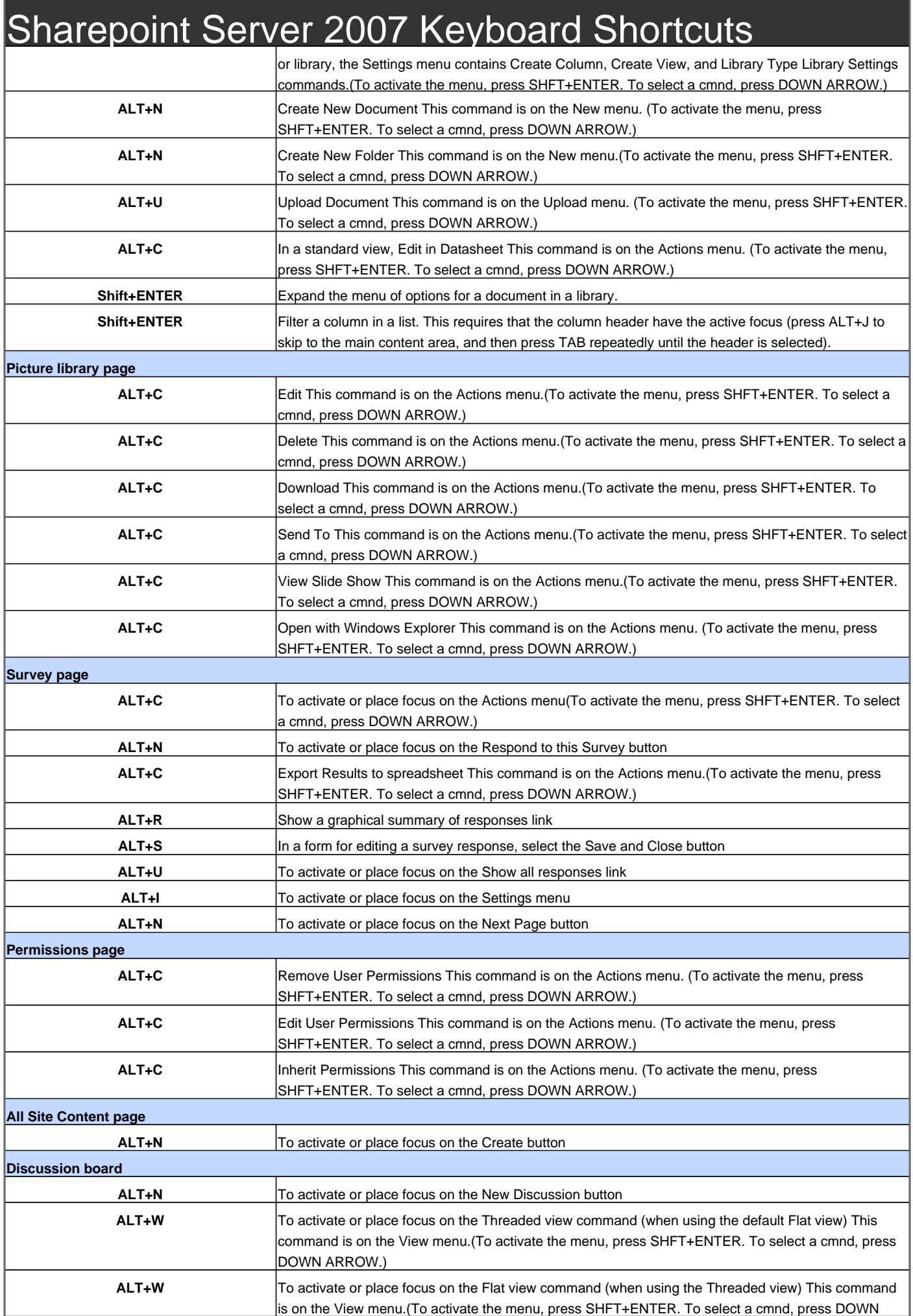

## Sharepoint Server 2007 Keyboard Shortcuts

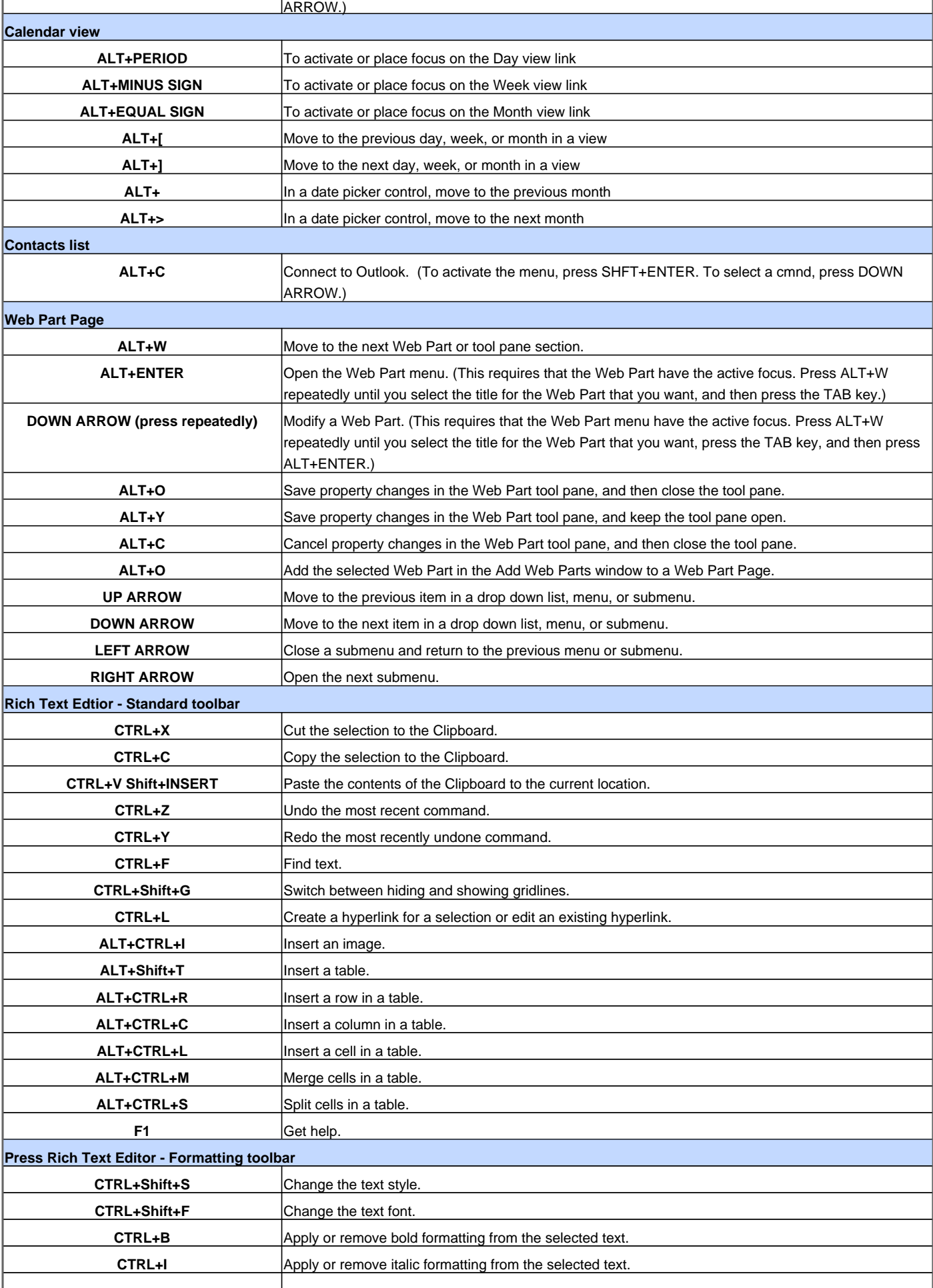

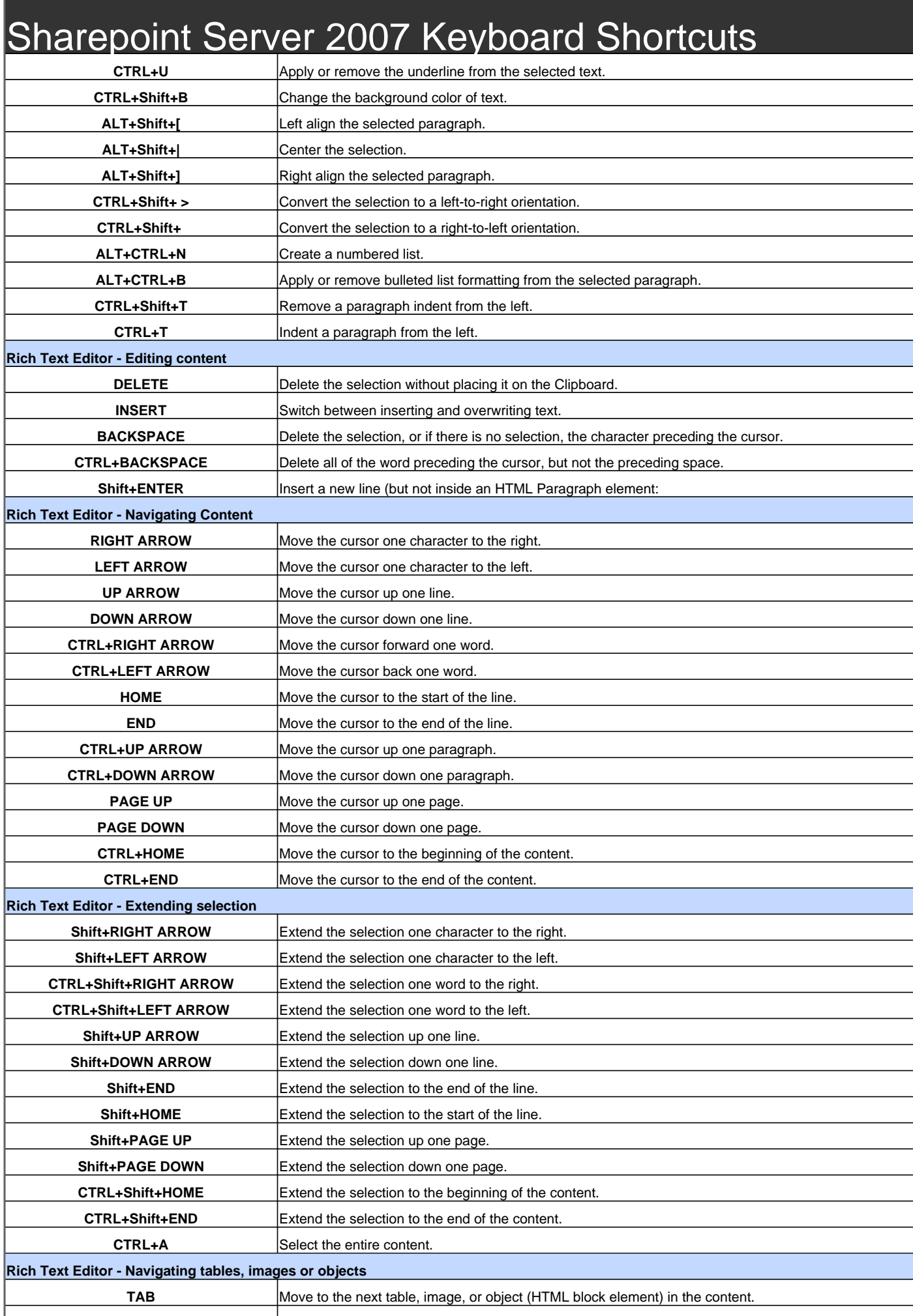

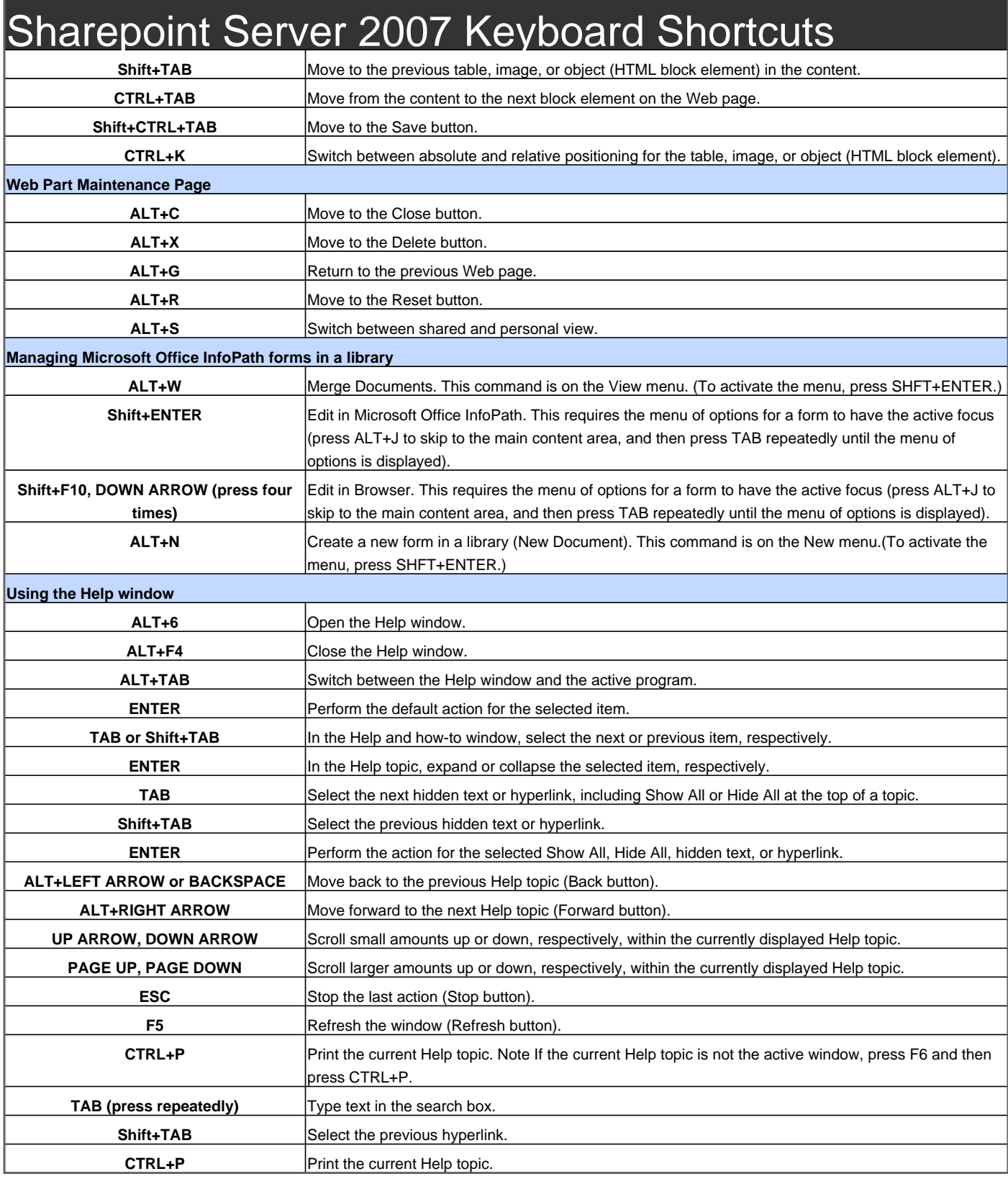

Visit http://www.shortcutmania.com/ for more printable keyboard shortcuts